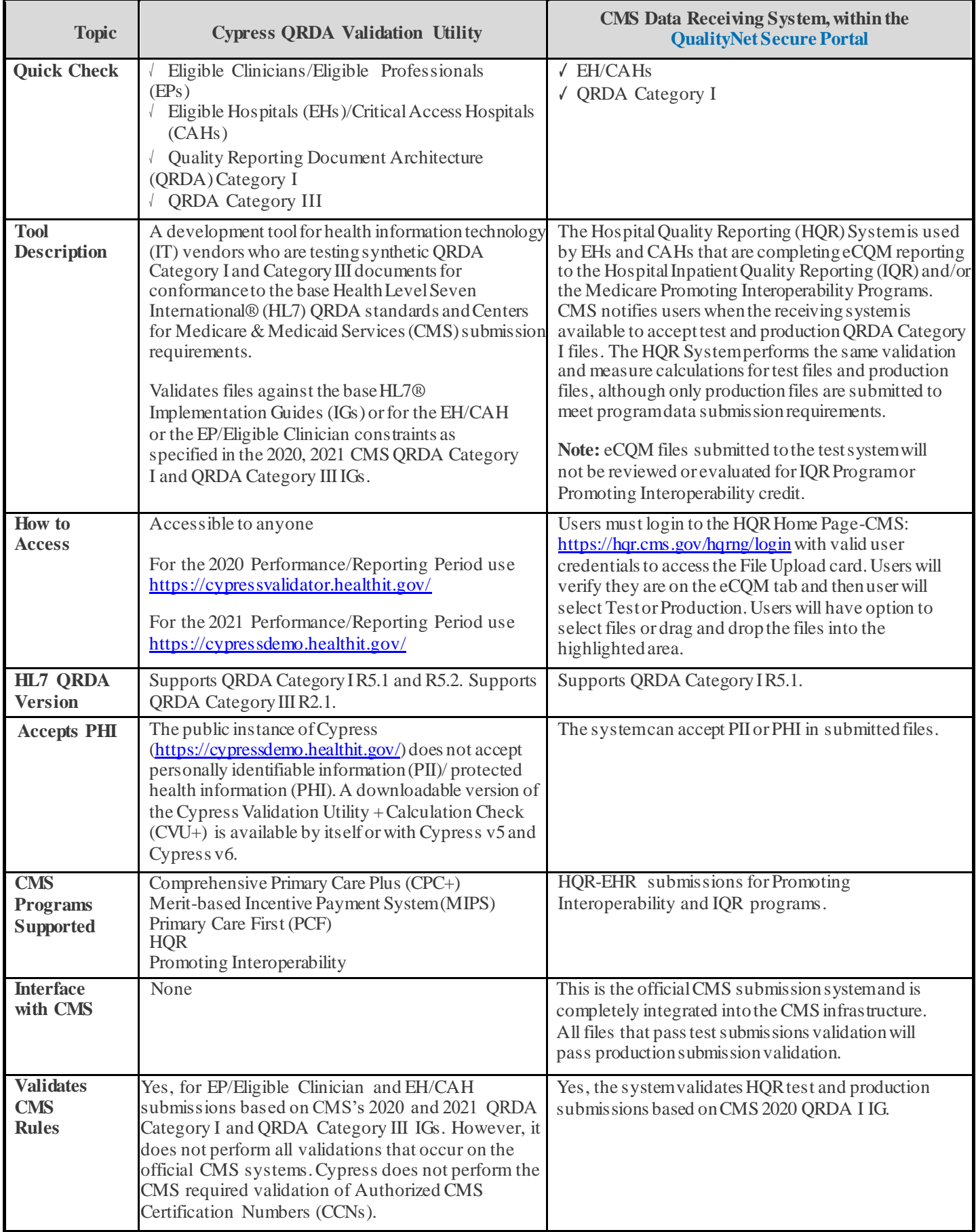

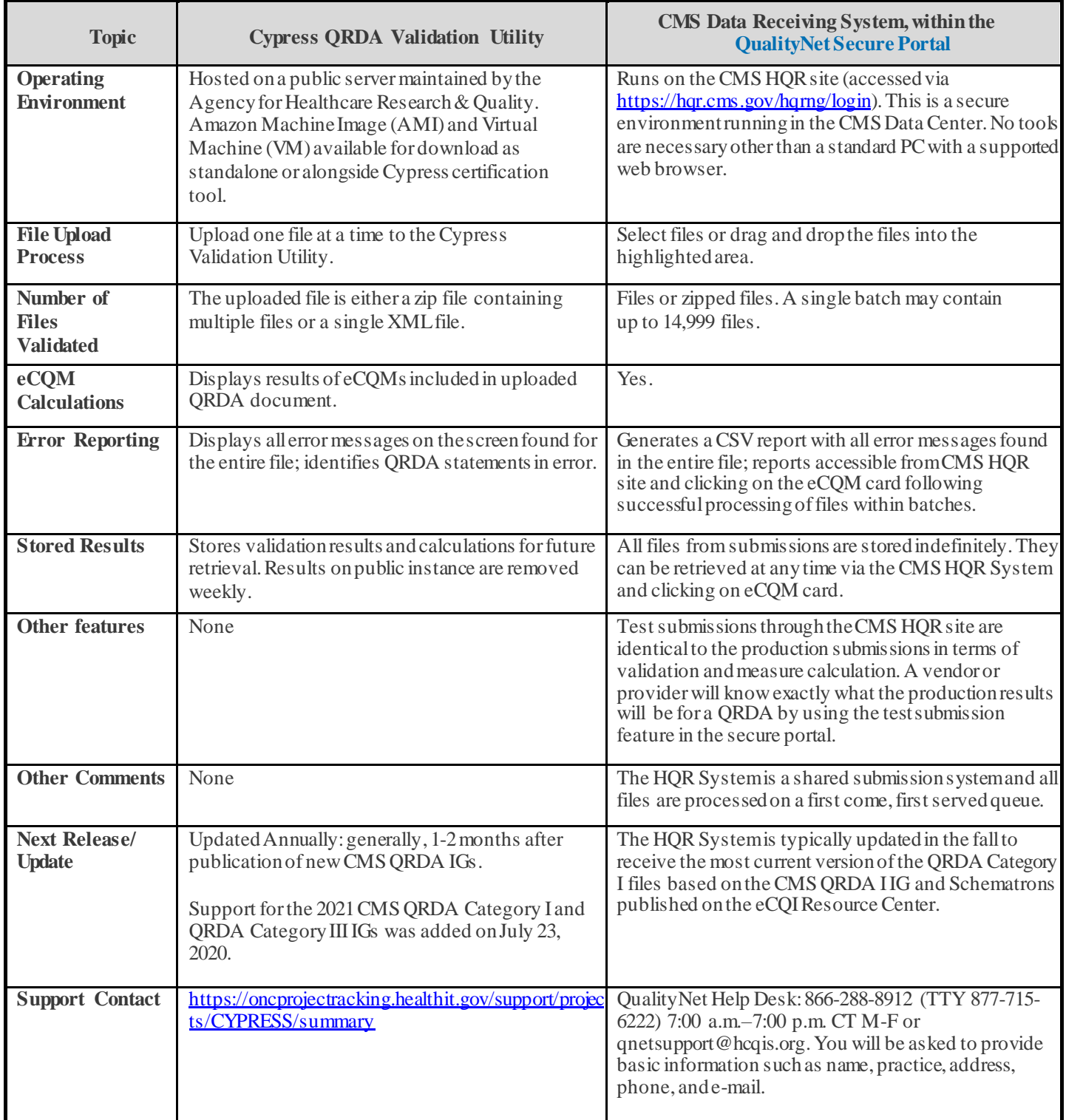

**Last Revised: October 2020**